# **CAPÍTULO 2**

# **RESPUESTA EN FRECUENCIA**

## **2.1 GENERALIDADES**

#### *Introducción*

Para el circuito de la figura 2.1, se encontrarán las funciones circuitales de admitancia de entrada y de ganancia de voltaje, las cuales se definen como:

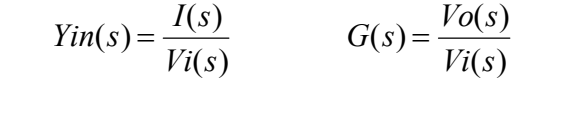

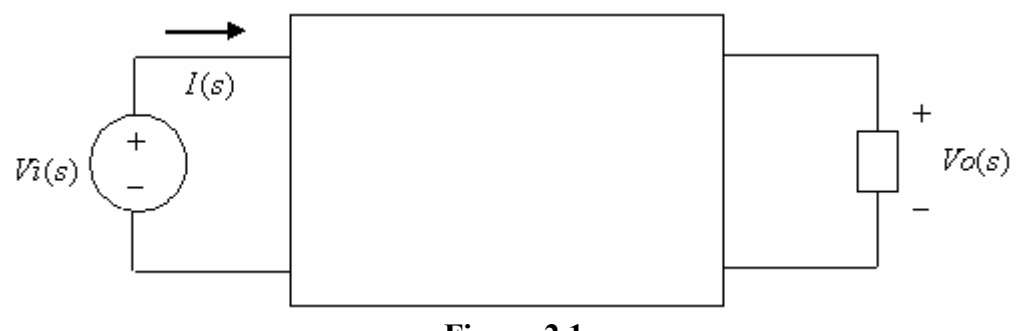

**Figura 2.1**

Cualquiera que sea la función circuital, siempre es posible expresarla como el cociente indicado de dos polinomios racionales enteros, así:

$$
F(s) = \frac{b_0 + b_1s + b_2s^2 + \dots + b_ms^m}{a_0 + a_1s + a_2s^2 + \dots + a_ns^n}
$$

Cuando la excitación es de tipo senoidal, la frecuencia compleja *s* está dada por *s = jω*, siendo ω la frecuencia de la excitación.

Al reemplazar *s = jω*, la función circuital es de variable compleja y se podrá expresar mediante su parte real y su parte imaginaria, así:

$$
F(j\omega) = R(\omega) + jX(\omega)
$$

La función se puede expresar en su forma polar, es decir, mediante su magnitud y su fase, de la siguiente manera:

$$
F(j\omega) = |F(j\omega)|e^{j\Theta(\omega)}
$$

$$
|F(j\omega)| = \sqrt{R(\omega)^2 + X(\omega)^2} \quad \Theta(\omega) = \text{atan}\left(\frac{X(\omega)}{R(\omega)}\right)
$$

#### *Magnitud de una función circuital en decibelios*

La magnitud en decibelios de una función circuital se define como:

$$
Fdb(\omega) = 20 \log |F(j\omega)|
$$

La unidad de decibelios es usada muy a menudo en ingeniería. Con base en lo anterior, tenemos

$$
|F(\omega)| = 10^{0.05Fdb}
$$

La siguiente tabla ilustra los decibelios asociados a ciertas cantidades:

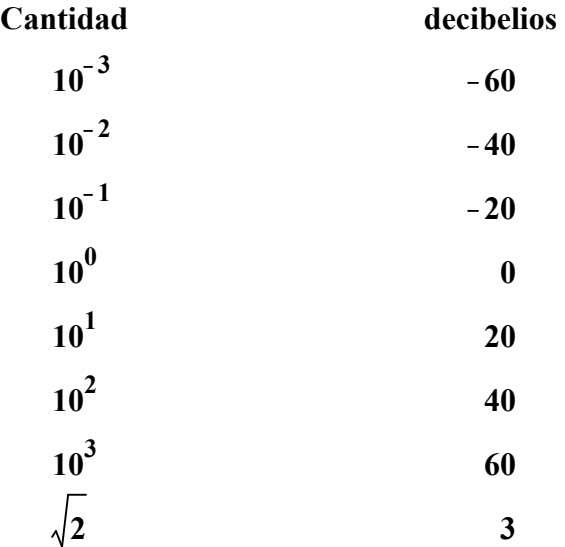

# **2.2 DIAGRAMAS DE BODE DE MAGNITUD Y FASE**

#### *Introducción*

El diagrama de Bode de magnitud de una función circuital es una gráfica de la magnitud en decibelios versus el logaritmo de la frecuencia *log(ω)*.

El diagrama de Bode de fase de una función circuital es una gráfica de la fase versus el logaritmo de la frecuencia.

Toda función circuital tiene una frecuencia característica  $\omega_p$ , la cual se toma como referencia para dibujar los diagramas de Bode.

Para dibujar los diagramas de Bode de magnitud y fase es necesario hacer una partición del eje de frecuencias en décadas. Una década es el intervalo de frecuencias comprendido entre dos frecuencias  $\omega_1$  y  $\omega_2$  de tal manera que  $\frac{\omega}{\omega}$ *w* 2 1 = 10. La figura 2.2 muestra cuatro décadas alrededor de la frecuencia  $\omega_0$ 

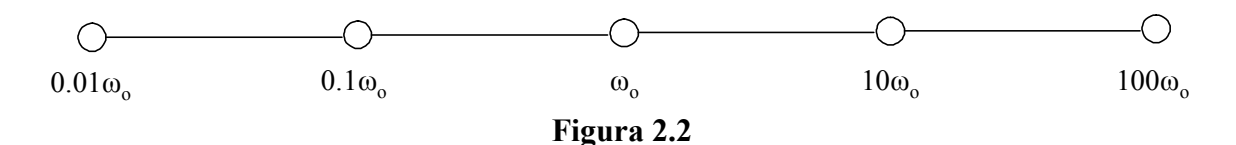

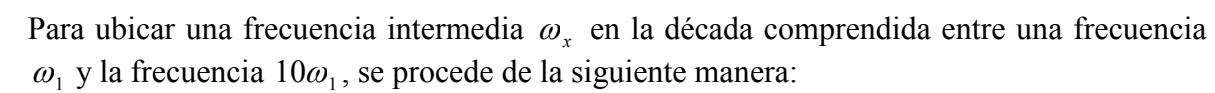

Se calcula la cantidad  $d = \log \frac{w_x}{x}$ æ  $\setminus$  $\overline{ }$ ö ø  $log\left|\frac{\omega_x}{\omega}\right|$  $\omega_{1}$ y se mide la cantidad  $d$  a partir de la frecuencia  $\omega_1$ .

Por ejemplo, la frecuencia 38.4 está ubicada en la década 10……100, a partir de la frecuencia 10, se mide la cantidad  $d = \log(3.84)$ , resultando  $d = 0.584$ 

#### *Diagramas de Bode de magnitud y fase de una constante*

Dada la función circuital  $F(j\omega) = K$ , la podemos expresar en la forma:

$$
F(j\omega) = \begin{cases} |K|e^{j0} & K > 0\\ |K|e^{j\pi} & K < 0 \end{cases}
$$

La magnitud en decibelios es  $Fdb(\omega) = 20 \log |K|$ . El diagrama de Bode de magnitud consiste de una recta horizontal que puede estar por encima del eje de frecuencias, sobre el eje de frecuencias o por debajo del mismo, dependiendo de *K* .

Si  $|K|$  < 1, la recta está por debajo. Si  $|K| > 1$ , la recta está por encima.

En cuanto a la fase, el diagrama de Bode correspondiente es una recta horizontal que es igual a cero si  $K > 0$  y es igual a  $\pi$  si  $K < 0$ 

#### *Diagramas de Bode de magnitud y fase de un derivador*

Un circuito derivador presenta una función de transferencia de la forma  $F(s) = \frac{s}{s}$ *p*  $(s) = \frac{b}{\omega}$ . En

adelante se hará el siguiente cambio de variable  $S = \frac{S}{\sigma}$ *p*  $=\frac{b}{\omega}$ , con lo cual, obtenemos el derivador normalizado  $F(S) = S$  si hacemos la sustitución  $S = j\Omega$ , se obtiene:

$$
F(j\Omega) = j\Omega = \Omega e^{j\frac{\pi}{2}}
$$

La magnitud en decibelios de la función está dada por  $Fdb(\Omega) = 20 \log(\Omega)$ . El diagrama de Bode de magnitud es una recta que pasa por la frecuencia característica y tiene una pendiente de 20 decibelios por década. La figura 2.3 ilustra el diagrama de Bode de magnitud para un derivador.

En cuanto a la fase, el diagrama de Bode será la recta horizontal  $\Theta(\omega) = \frac{\pi}{2}$ 2

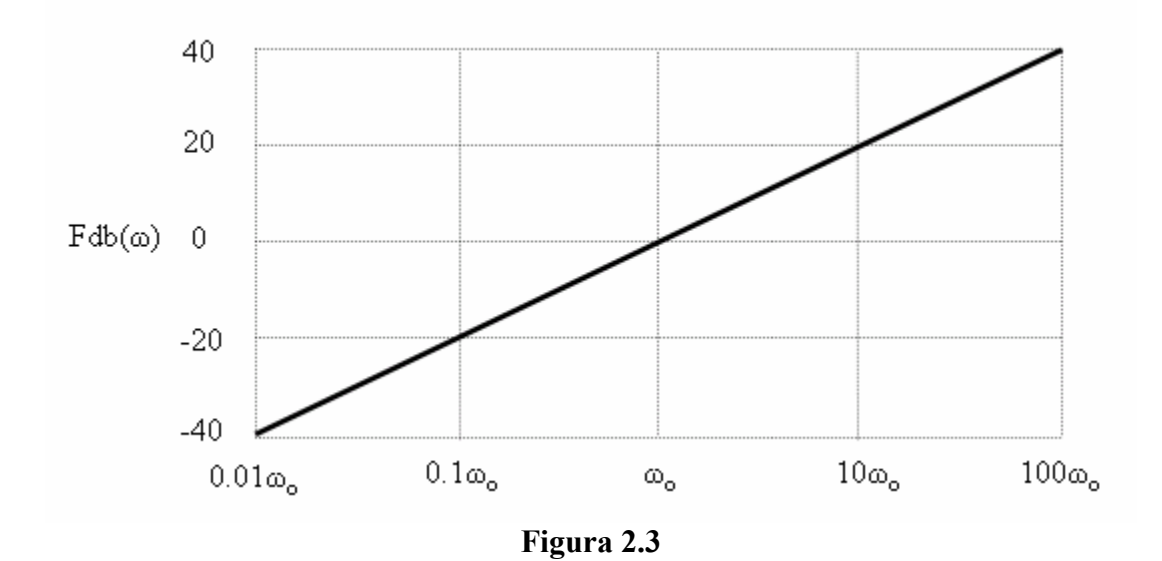

*Diagramas de Bode de magnitud y fase de un circuito integrador* 

Un circuito integrador se caracteriza por la función de transferencia  $F(s)$ *s*  $(s) = \frac{\omega_p}{s}$ , *F(S) S*  $(S) = \frac{1}{s}$ Puede mostrarse que la magnitud de la función en decibelios está dada por:

$$
Fdb(\omega) = -20\log\left(\frac{\omega}{\omega_p}\right)
$$

Claramente se observa que el diagrama correspondiente es una recta que pasa por  $\omega$ <sup>*n*</sup> y tiene una pendiente de menos veinte decibelios por década.

Es pertinente anotar que el integrador es el inverso multiplicativo del derivador y, en consecuencia, el diagrama de Bode del integrador es el inverso aditivo del diagrama de Bode del derivador.

En cuanto a la fase, el diagrama de Bode correspondiente es la recta horizontal  $\Theta(\omega) = -\frac{\pi}{2}$ 2 . La figura 2.4 muestra el diagrama de Bode de magnitud para el integrador.

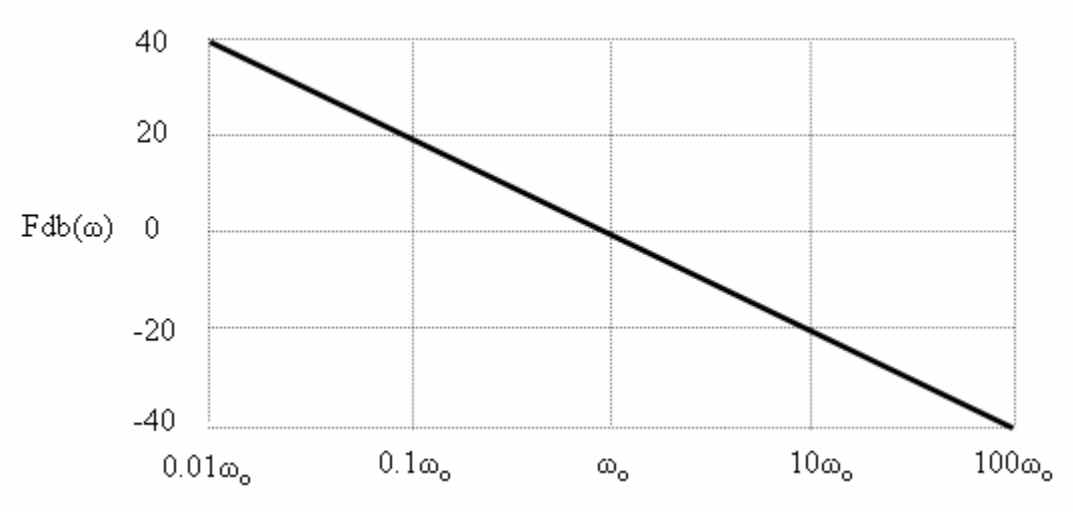

 **Figura 2.4**

#### *Diagrama de Bode de magnitud de una función lineal*

Una función circuital lineal presenta la forma  $F(s) = 1 + \frac{s}{s}$ *p*  $(s) = 1 + \frac{b}{\omega}$  =>  $F(S) = 1 + S$ . Al efectuar la sustitución  $S = j\Omega$ , se obtiene  $F(j\Omega) = 1 + j\Omega$ .

La magnitud en decibelios está dada por  $Fdb(\Omega) = 10 \log[1 + \Omega^2]$ .

Para representar el diagrama de Bode correspondiente es necesario dibujar dos asíntotas y el punto de la gráfica correspondiente a la frecuencia característica, el cual denominaremos como la corrección.

Las asíntotas del diagrama de Bode de magnitud son las rectas que se obtienen para frecuencias por debajo y por encima de la frecuencia característica, así:

- 1) Para frecuencias menores que  $\omega_p$ , obtenemos  $Fdb(\Omega < 1) = 0$
- 2) Para frecuencias mayores que  $\omega_p$ , obtenemos  $Fdb(\Omega > 1) = 20 \log(\Omega)$
- 3) Para la frecuencia  $\omega_p$  obtenemos  $Fdb(\Omega = 1) = 3$

La figura 2.5 ilustra el diagrama de Bode asintótico de magnitud para la función lineal.

La fase de la función lineal viene dada por  $\Theta(\Omega) = \text{atan}(\Omega)$ .

Para dibujar el diagrama de Bode de fase es necesario trazar tres asíntotas, las cuales se

deducen al analizar la expresión matemática, así:

- i)En el intervalo  $0 < \omega < 0.1\omega_p$ , la fase es prácticamente cero y en consecuencia obtenemos la asíntota  $\Theta(\Omega) = 0$ .
- ii) En el intervalo  $0.1\omega_p < \omega < 10\omega_p$ , la fase es prácticamente lineal en escala logarítmica, así  $\Theta(\Omega) = \frac{\pi}{4} + \frac{\pi}{4} \log(\Omega)$ . Se puede notar que  $\Theta(0.1\omega_p) = 0$  y  $\Theta(10\omega_p) = \frac{\pi}{2}$
- iii)En el intervalo  $\omega > 10\omega_p$ , la fase es prácticamente de noventa grados, esto es, la asíntota es la recta horizontal  $\Theta(\Omega) = \pi/2$

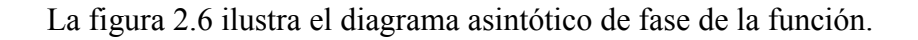

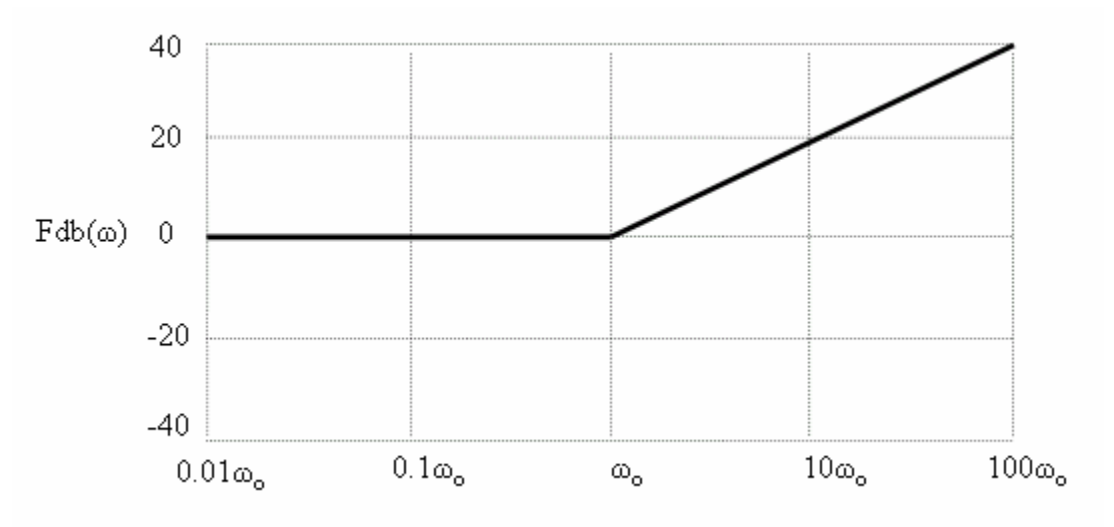

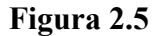

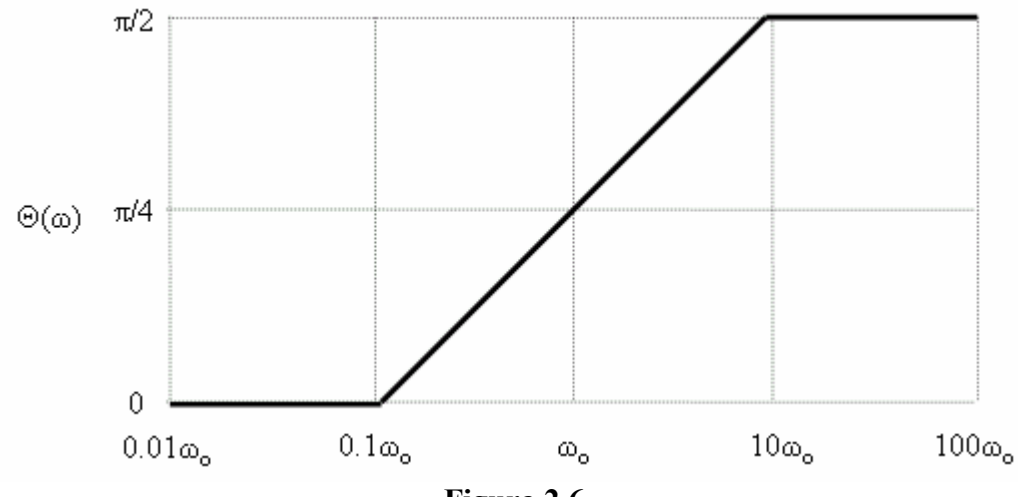

**Figura 2.6** 

# *Diagramas de Bode de magnitud y fase para el inverso multiplicativo de una función lineal*

En este caso la función de transferencia es de la forma  $F(S) = (1 + S)^{-1}$ .

El estudiante puede verificar que:

- 1) Para frecuencias menores que  $\omega_p$ , obtenemos  $Fdb(\omega < \omega_p) = 0$
- 2) Para frecuencias mayores que  $\omega_p$ , obtenemos  $Fdb(\omega > \omega_p) = -20 \log(\Omega)$
- 3) Para la frecuencia  $\omega_p$ , obtenemos  $Fdb(\omega = \omega_p) = -3$

Observe que la figura 2.7 correspondiente es el inverso aditivo del diagrama de Bode de magnitud de la función lineal. La figura 2.8 muestra el correspondiente diagrama de Bode asintótico de fase.

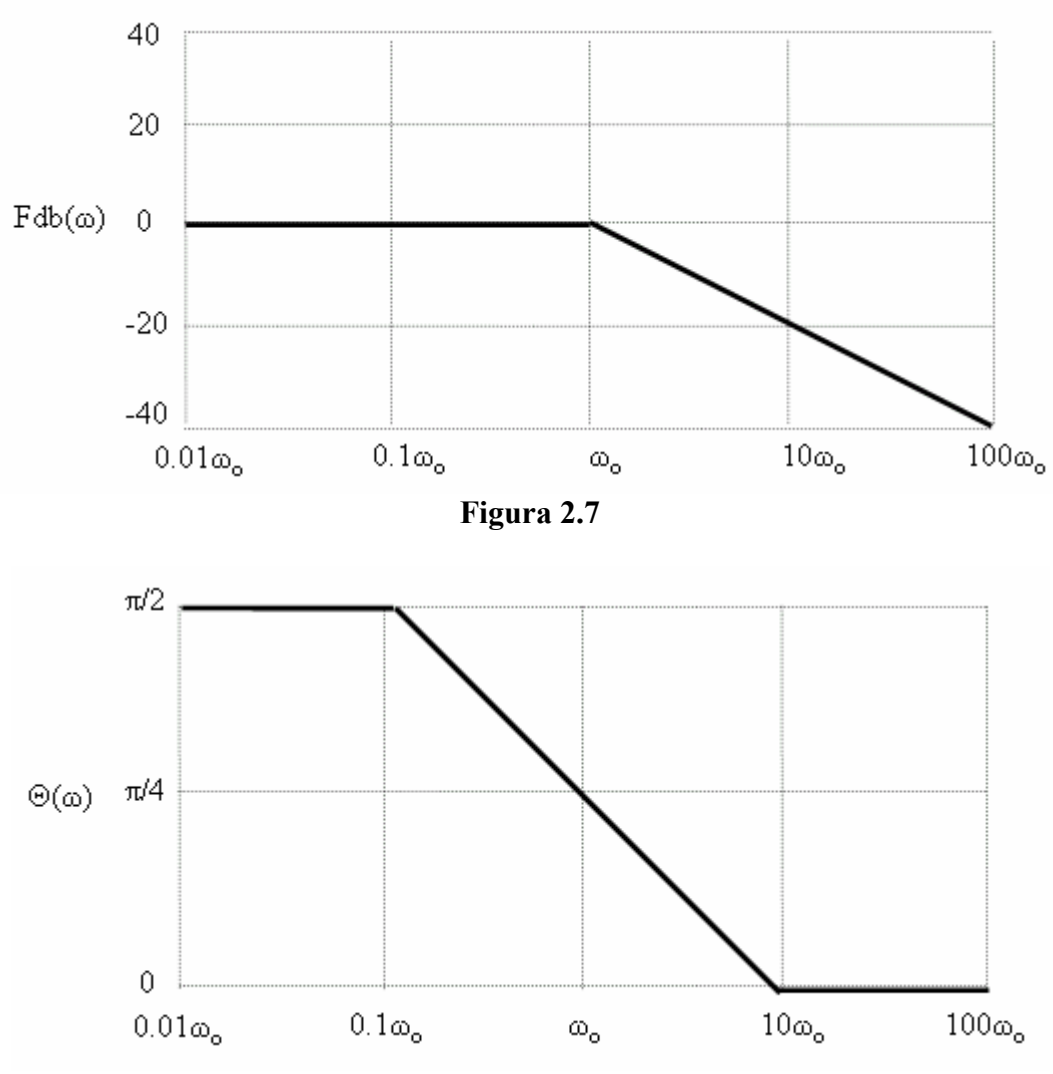

**Figura 2.8** 

#### *Diagramas de Bode de magnitud y fase para una función cuadrática*

Una función cuadrática presenta la forma:

$$
F(S) = 1 + 2zS + S^2
$$

La cantidad *z* es el coeficiente de amortiguamiento y es responsable de la corrección del diagrama de Bode. Al efectuar la sustitución  $S = j\Omega$ , se encuentra que la función circuital se puede expresar como:

$$
F(j\omega) = 1 - \Omega^2 + j(2z\Omega)
$$

Consecuentemente, la magnitud y la fase vienen dadas por:

$$
Fd b(\Omega) = 10 \log \left[ \left( 1 - \Omega^2 \right)^2 + \left( 2z\Omega \right)^2 \right] \quad \Theta(\Omega) = \text{atan} \left[ \frac{2z\Omega}{1 - \Omega^2} \right]
$$

Al igual que en el caso lineal, el diagrama de Bode de magnitud presenta dos asíntotas y una corrección a la frecuencia característica, así:

1) Para frecuencias menores que  $\omega_p$ , obtenemos  $Fdb(\omega < \omega_p) = 0$ 

2) Para frecuencias mayores que  $\omega_p$ , obtenemos  $Fdb(\omega > \omega_p) = 40 \log(\Omega)$ 

3) Para la frecuencia  $\omega_p$ , obtenemos  $Fdb(\omega = \omega_p) = 20 \log(2z)$ 

La corrección estará por encima del eje de frecuencias si se verifica que  $|2z| > 1$ La corrección estará por debajo del eje de frecuencias, si se verifica que  $|2z| < 1$ 

La figura 2.9 ilustra el diagrama de Bode asintótico de magnitud correspondiente a la función cuadrática.

Para hacer la gráfica corregida a la frecuencia  $\omega_p$ , es conveniente usar un paquete graficador. La figura 2.10 ilustra el diagrama de Bode para dos valores del coeficiente de amortiguamiento, usando el paquete MATHCAD. La línea punteada corresponde a *z* = 1 y la línea sólida corresponde a: *z* = 0.1.

En cuanto al diagrama de Bode de fase, se procede de manera similar a la función lineal. Si hacemos el cambio de variable  $\Omega = \frac{\omega}{\omega}$  $\omega_{_{p}}$ , tenemos:

$$
\Theta(\Omega) = \text{atan}\left(\frac{2z\Omega}{1-\Omega^2}\right)
$$

Primero calculamos las tres asíntotas del diagrama, así:

- 1) En el intervalo  $0 < \omega < 0.1 \omega_p$ , la asíntota es  $\Theta(\Omega) = 0$
- 2) En el intervalo  $\omega > 10\omega_p$ , la asíntota es  $\Theta(\Omega) = \pi$
- 3) En el intervalo  $0.1\omega_p < \omega < 10\omega_p$ , la asíntota es  $\Theta(\Omega) = \frac{\pi}{2} + \frac{\pi}{2} \log(\Omega)$

En la figura 2.11 se ilustra el diagrama asintótico de fase para la función cuadrática.

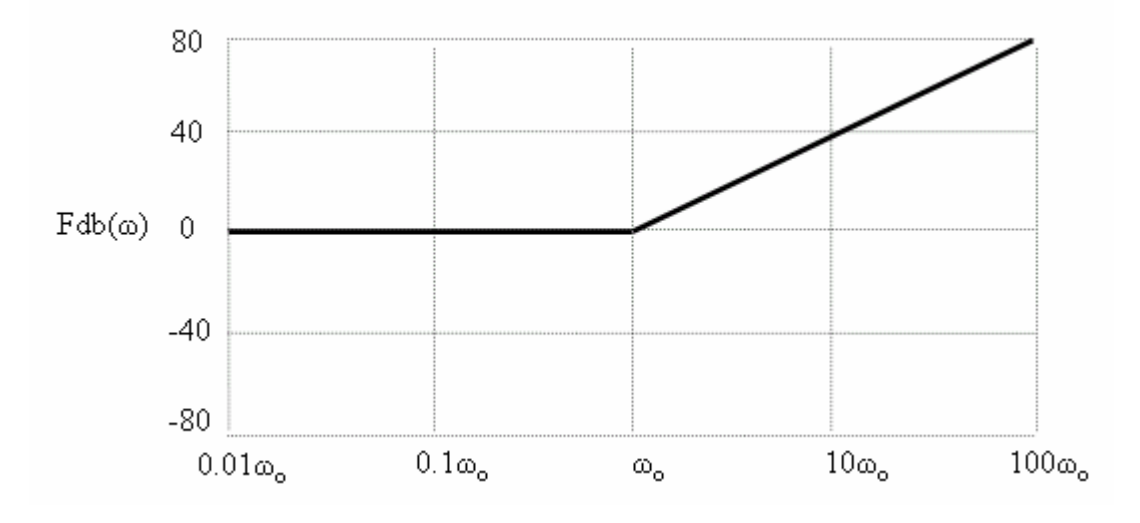

**Figura 2.9** 

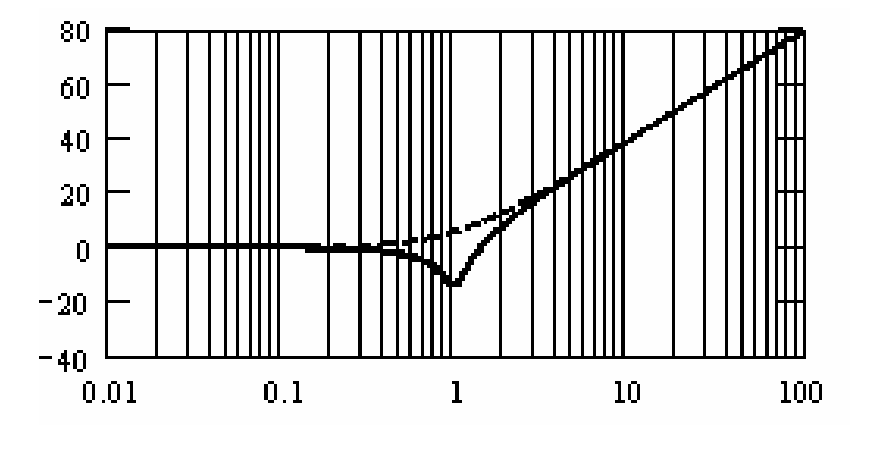

 **Figura 2.10**

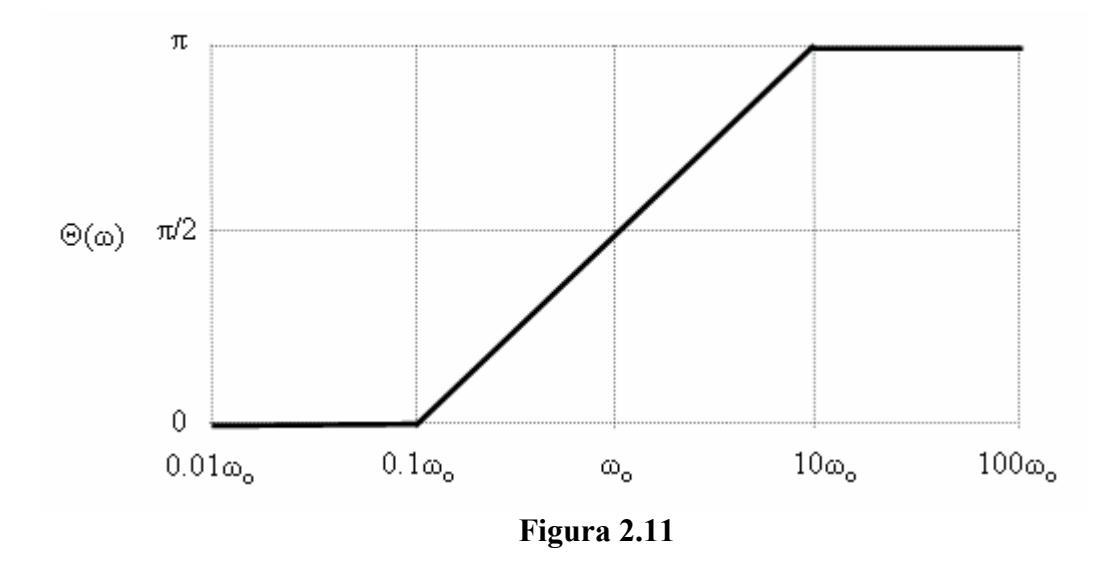

Supongamos que el coeficiente de amortiguamiento es mayor que la unidad, en tal caso, la función está dada por:

$$
F(s) = 1 + 2z \frac{s}{\omega_p} + \left(\frac{s}{\omega_p}\right)^2
$$

Si hacemos el cambio de variable  $S = \frac{s}{s}$ *p*  $=\frac{S}{\omega}$  se tiene  $F(S) = 1 + 2zS + S^2$ . Si  $z \ge 1$ , la

función se puede expresar como el producto de dos funciones lineales, así:

$$
F(S) = (1 + aS)(1 + \frac{S}{a})
$$
. donde  $a + \frac{1}{a} = 2z$ .

La fase de la función será la suma de las fases individuales, así:

$$
\Theta(\Omega) = \text{atan}(a\Omega) + \text{atan}\left(\frac{\Omega}{a}\right)
$$

Se hizo la sustitución:  $S = j\Omega$ . El valor de *a* viene dado por  $a = z + \sqrt{z^2 - 1}$ , en consecuencia, para  $z \ge 1$ , la expresión matemática para la fase es:

$$
\Theta(\Omega) = \text{atan}\left(z + \sqrt{z^2 - 1}\right)\Omega + \text{atan}\left(z - \sqrt{z^2 - 1}\right)\Omega.
$$

Evidentemente la fase es una función continua para todos los valores de la variable. Teniendo en cuenta la identidad trigonométrica  $tan(\alpha + \beta) = \frac{tan(\alpha) + tan(\beta)}{tan(\alpha)}$ *tan tan*  $(\alpha + \beta) = \frac{\tan(\alpha) + \tan(\beta)}{\cos(\alpha) + \tan(\beta)}$  $(\alpha)$ tan $(\beta)$  $\alpha + \beta$ ) =  $\frac{\tan(\alpha) + \tan(\beta)}{2\pi}$  $\alpha$ *)*tan( $\beta$ <sup>*l*</sup>)  $+\beta$ ) =  $\frac{\tan(\alpha)+\beta}{\alpha}$ 1- , se puede escribir:

$$
\Theta(\Omega) = \text{atan}\left[\frac{a\Omega + \frac{\Omega}{a}}{1 - \Omega^2}\right] = \text{atan}\left[\frac{2z\Omega}{1 - \Omega^2}\right]
$$

Se puede concluir que la expresión de arriba es continua en  $\Omega = 1$ , al menos para  $z \ge 1$ .

Veremos que si *z* < 1, la función deberá ser continua.

Supongamos ahora que el coeficiente de amortiguamiento es menor que la unidad  $z < 1$ . En este caso podemos expresar la función circuital en la forma:

$$
F(s) = 1 + 2zS + S^2 = 1 + 2zS + z^2S^2 + (1 - z^2)S^2 = (1 + zS)^2 + (1 - z^2)S^2
$$

En forma factorizada, queda  $(1 + zS + j\sqrt{1 - z^2}S)(1 + zS - j\sqrt{1 - z^2}S)$ . Haciendo el cambio de variable  $S = i\Omega$ , resulta:

$$
F(j\Omega) = \left(1 - \sqrt{1 - z^2} \Omega + jz\Omega\right) \left(1 + \sqrt{1 - z^2} \Omega + jz\Omega\right)
$$

La fase correspondiente viene dada por:

$$
\Theta(\Omega) = \text{atan}\left(\frac{z\Omega}{1 - \sqrt{1 - z^2}\Omega}\right) + \text{atan}\left(\frac{z\Omega}{1 + \sqrt{1 - z^2}\Omega}\right)
$$

A partir de la expresión anterior se llega al mismo resultado que se obtuvo para *z* > 1. Para evitarnos un doble trabajo en la gráfica de la fase, usaremos la siguiente expresión que es válida para cualquier valor de *z*.

$$
\Theta(\Omega) = \begin{cases}\natan\left(\frac{2z\Omega}{1-\Omega^2}\right) & \Omega \le 1 \\
\pi + atan\left(\frac{2z\Omega}{1-\Omega^2}\right) & \Omega > 1\n\end{cases}
$$

La figura 2.12 muestra el diagrama corregido de fase para dos valores del coeficiente de amortiguamiento, usando el mismo paquete. La línea punteada corresponde a *z* = 1 y la línea sólida corresponde a *z* = 0.1

### *Diagramas de Bode de magnitud y fase para cualquier función circuital*

De acuerdo con lo estudiado previamente, una función circuital se puede expresar como el cociente indicado de dos polinomios racionales enteros y cada polinomio se puede expresar mediante factores lineales y cuadráticos.

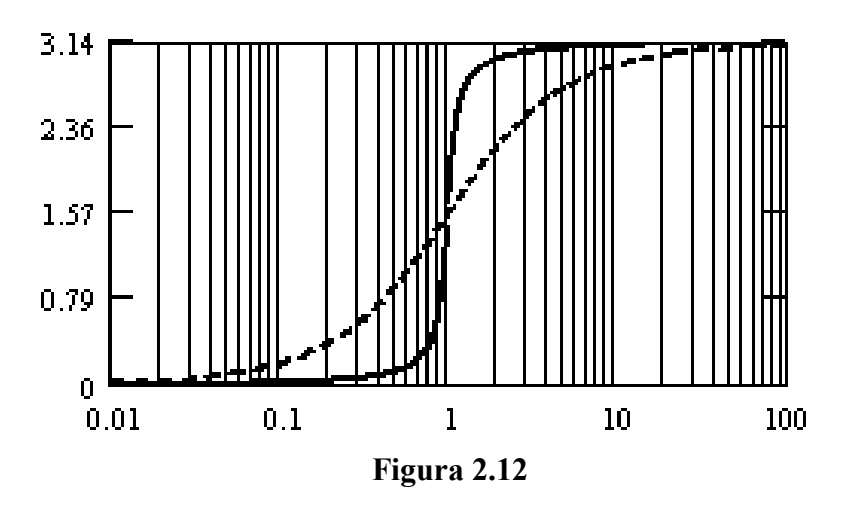

Para dibujar el diagrama de Bode de magnitud para una función cualquiera es necesario expresarla como producto de funciones lineales y cuadráticas de manera tal que el diagrama definitivo es la suma algebraica de los diagramas individuales.

Para dibujar el diagrama de Bode de fase se procede mediante la suma algebraica de los diagramas individuales.

Por ejemplo, para la función circuital F(s) dada a continuación, el estudiante puede verificar que se puede expresar en la forma factorizada indicada a continuación de la misma.

$$
F(s) = \frac{s+4}{s^2 + 2s + 2} \qquad F(s) = 2 \frac{1+\frac{s}{4}}{1+\sqrt{2}\left(\frac{s}{\sqrt{2}}\right)+\left(\frac{s}{\sqrt{2}}\right)^2}
$$

El diagrama de Bode asintótico de magnitud se obtiene como la suma algebraica de los diagramas de Bode de cada una de las componentes de la función, así:

1) El diagrama de Bode de magnitud del factor constante es la recta horizontal  $20 \log(2)$ 

2) El diagrama de Bode asintótico de magnitud del factor  $F1(s) = 1 + s/4$  está dado por:

$$
F1db(\omega) = \begin{cases} 0 & \omega < 4 \\ 20\log(\omega/4) & \omega > 4 \end{cases}
$$

3) El diagrama de Bode asintótico de magnitud del denominador está dado por:

$$
F2db(\omega) = \begin{cases} 0 & \omega < 1/\sqrt{2} \\ -40\log(\sqrt{2}\omega) & \omega > 1/\sqrt{2} \end{cases}
$$

La figura 2.13 ilustra los diagramas de Bode asintóticos de magnitud en los tres casos y el resultado de sumarlos algebraicamente. Observe la posición relativa de las frecuencias características  $\omega_1 = 1/\sqrt{2}$  y  $\omega_2 = 4$ .

El resultado de sumar algebraicamente las 3 funciones nos da la siguiente expresión:

$$
Fdb(\omega) = 20\log(2) + 10\log\left[1 + \left(\frac{\omega}{4}\right)^2\right] - 10\log\left[\left(1 - \frac{\omega^2}{2}\right)^2 + \omega^2\right]
$$

El diagrama de Bode corregido de magnitud se representa usando el MATHCAD y se muestra en la figura 2.14.

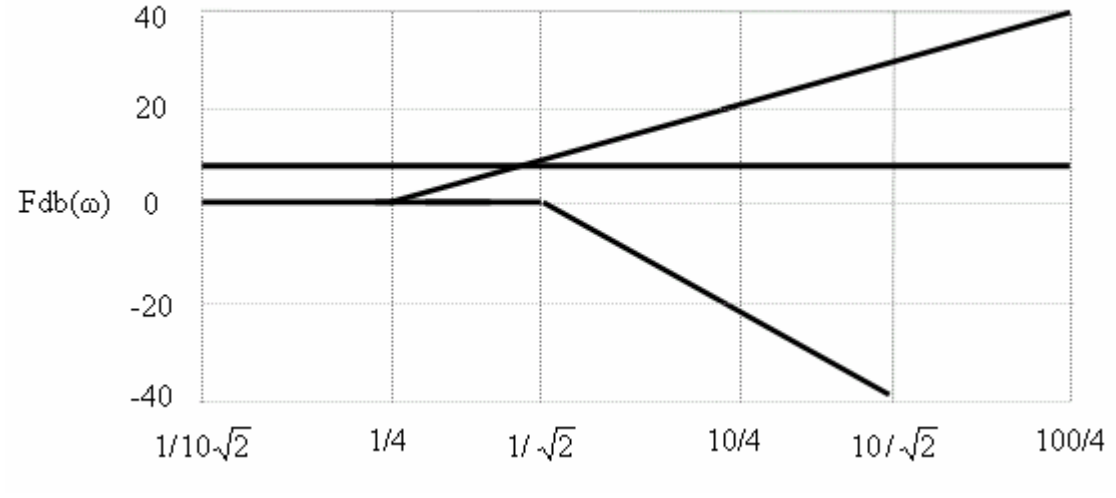

**Figura 2.13** 

En cuanto a la fase, tenemos:  $\Theta(\omega) = \Theta_1(\omega) - \Theta_2(\omega)$ 

$$
\Theta_1(\omega) = \text{atan}\left(\frac{\omega}{4}\right) \quad \Theta_2(\omega) = \begin{cases} \text{atan}\left(\frac{2z\omega/\sqrt{2}}{1-\omega^2/2}\right) & \omega \le \sqrt{2} \\ \pi + \text{atan}\left(\frac{2z\omega/\sqrt{2}}{1-\omega^2/2}\right) & \omega > \sqrt{2} \end{cases} \quad z = \sqrt{2}/2
$$

Usando el paquete MATHCAD, representamos el diagrama de Bode de fase de la función la cual se ilustra en la figura 2.15. Los diagramas de BODE de magnitud y fase de una función circuital se pueden obtener con el paquete Matlab, usando las siguientes instrucciones:

( , ) *boden num den*  $den = [1,2,2]$  $num = [1, 4]$ 

La figura 2.16 ilustra los diagramas de BODE de magnitud y fase para nuestro ejemplo. El estudiante puede verificar que los resultados son los mismos que se obtienen con MATHCAD.

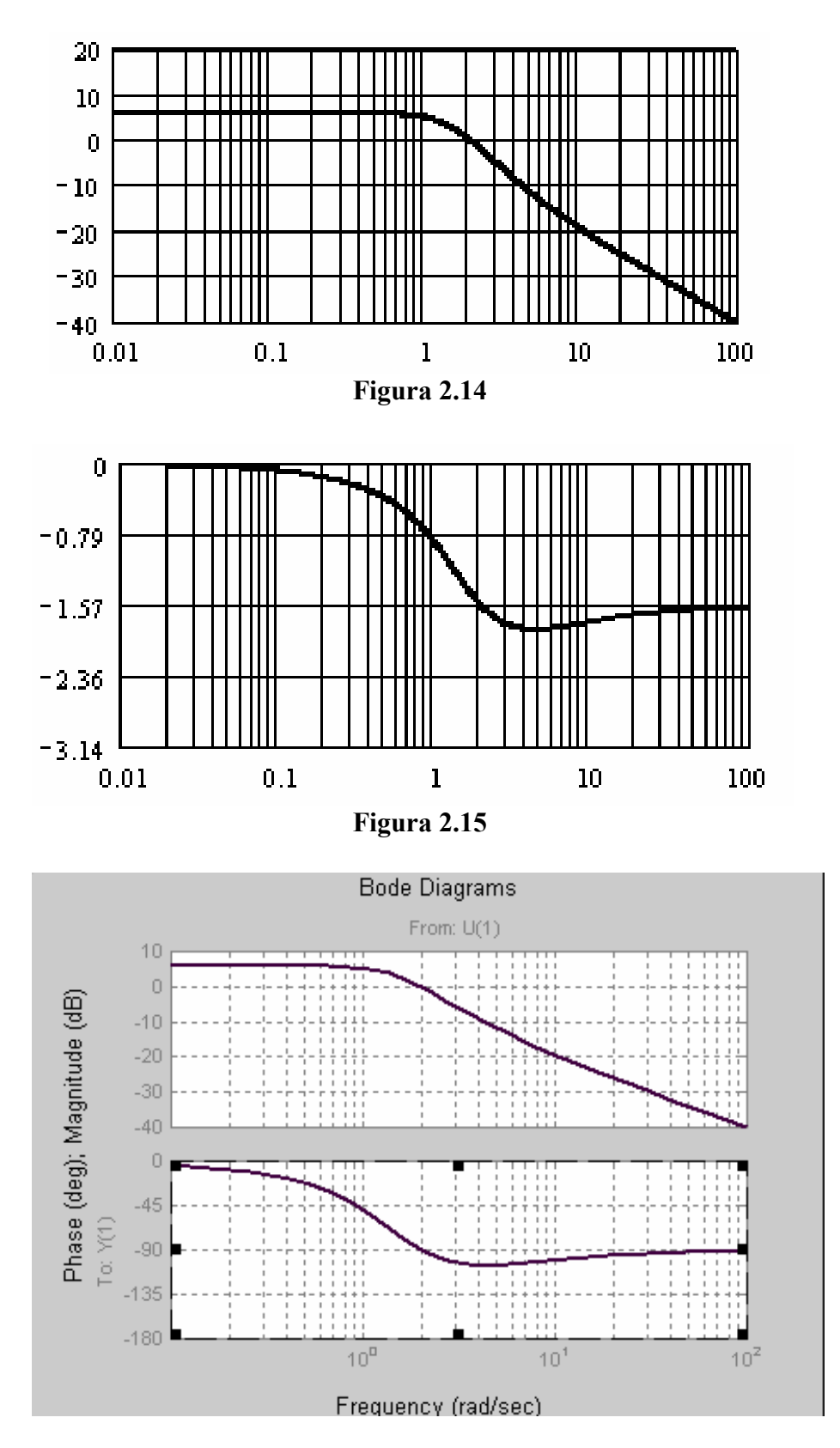

 **Figura 2.16 Obtenida con Matlab**

#### *Ejercicios Capítulo II*

**1)** Un circuito tiene la función de transferencia:

$$
G(s) = \frac{10}{s^2 + 2s + 10}
$$

- a) Dibuje el diagrama de Bode de magnitud.
- b) Dibuje el diagrama de Bode de fase.
- **2)** Considere la función de transferencia:

$$
T(s) = \frac{s^m}{s^3 + 2s^2 + 2s + 1}
$$

Dibuje los diagramas de Bode de magnitud y fase, en los siguientes casos: *m* = 0,1,2,3,4

**3)** Dibuje los diagramas de Bode de magnitud y fase para la siguiente función circuital:

$$
G(s) = \frac{(s+0.69)(s^2+0.54s+1.15)}{0.15(s^2+s+5.15)}
$$

**4)** Para el circuito de la figura 2.17.

![](_page_14_Figure_11.jpeg)

**Figura 2.17** 

- a) Determine la función de transferencia.
- b) Escoja valores para los elementos y dibuje los diagramas de Bode de magnitud y fase para tres valores diferentes de*<sup>a</sup>*
- **5)** Para el circuito de la figura anterior se coloca una fuente ideal de voltaje a la entrada y un resistor *R* a la salida. Repita el procedimiento del ejercicio anterior.

**6)** La función de atenuación de un circuito está dada por:  $A(s) = \frac{5(s^2 + s)}{s^2}$  $s^2 + 0.2s$  $(s) = \frac{5(s^2 + s + 1.60)}{s(s^2 + s + 1.60)}$  $(s^2 + 0.2s + 4)$  $=\frac{5(s^2+s+1)}{s^2+s+1}$  $+$  0.2s +  $5(s^2 + s + 1.60)$  $2(s^2 + 0.2s + 4)$ 2 2

- a) Dibuje el diagrama de Bode de magnitud.
- b) Determine la magnitud de la salida cuando la excitación es:
- i) 10sen(0.5*t*)
- ii) 10sen(5*t*)

**7)** Para el circuito de la figura 2.18, tome los siguientes datos: *R* = 1, *L* = 1 y *C* = 1.

a) Determine la función de atenuación:  $A(s) = \frac{V}{s}$ *V i o*  $(s) =$ 

- b) Dibuje el diagrama de Bode de la magnitud.
- c) Dibuje el diagrama de Bode de fase.

**8)** Para el circuito de la figura 2.18, repita el problema anterior si las bobinas están acopladas y el factor de acople es un medio. Tome los puntos donde desee.

**9)** En el problema 7, intercambie el resistor de entrada y el capacitor y repita el procedimiento.

**10)** En el problema 8, intercambie el resistor de entrada y el capacitor y repita el procedimiento.

![](_page_15_Figure_12.jpeg)

**Figura 2.18**